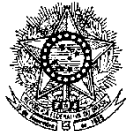

#### **MINISTÉRIO DA EDUCAÇÃO SECRETARIA DE EDUCAÇÃO PROFISSIONAL E TECNOLÓGICA INSTITUTO FEDERAL DE EDUCAÇÃO, CIÊNCIA E TECNOLOGIA DO RIO GRANDE DO NORTE PRO-REITORIA DE ENSINO**

### **EDITAL Nº. 08/2015-PROEN/IFRN PROCESSO SELETIVO PARA O CURSO DE FORMAÇÃO PEDAGÓGICA DE DOCENTES PARA A EDUCAÇÃO PROFISSIONAL NO ÂMBITO DO PLANO NACIONAL DE FORMAÇÃO DE PROFESSORES DA EDUCAÇÃO BÁSICA – 2º SEMESTRE DE 2015 –**

O Pró-Reitor de Ensino do Instituto Federal de Educação, Ciência e Tecnologia do Rio Grande do Norte – IFRN, usando das atribuições que lhe confere a Portaria n°. 2451/2012-RE/IFRN, faz saber aos interessados que estarão abertas as inscrições para o Processo Seletivo para o primeiro período do **Curso de Formação Pedagógica de docentes para a Educação Profissional, na forma de Programa Especial de Formação Pedagógica**, ofertado pelo IFRN, por meio do **Plano Nacional de Formação de Professores da Educação Básica** (PARFOR), com ingresso no segundo semestre letivo de 2015, conforme o número de vagas relacionadas no quadro a seguir:

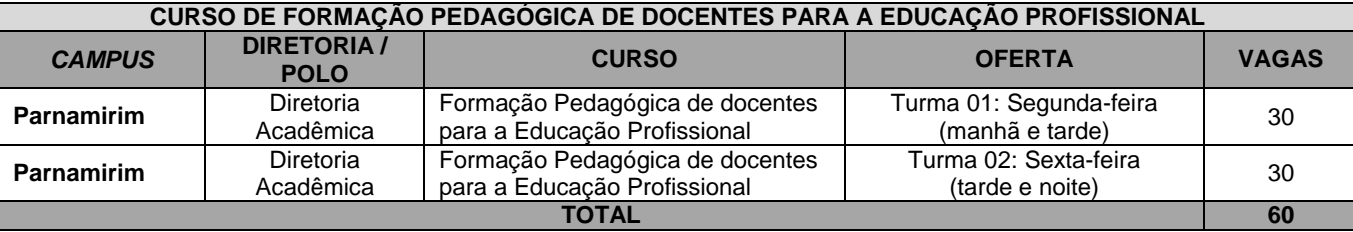

OBS.: O sistema da Plataforma Freire não permite o cadastro da oferta na forma como apresentado no quadro acima, pois, tem modelos de turnos e períodos pré-cadastrados. Sendo assim, considerar, na oferta da Plataforma Freire, a seguinte correlação:

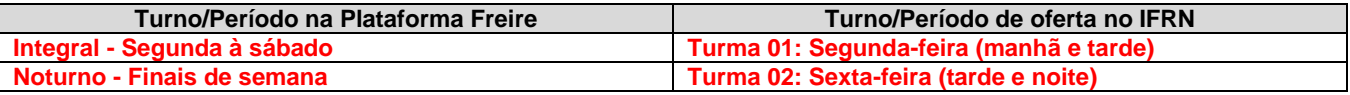

#### **DO PROCESSO SELETIVO**

- 1. O Processo Seletivo para ingresso no **Curso de Formação Pedagógica de docentes para a Educação Profissional** no âmbito do Plano Nacional de Formação de Professores da Educação Básica em 2015.2, na forma de Programa Especial de Formação Pedagógica, dar-se-á a partir da Plataforma Paulo Freire, do Ministério da Educação.
- 2. O **Curso de Formação Pedagógica de docentes para a Educação Profissional** é destinado a professores efetivos do IFRN portadores de diploma de graduação tecnológica, bacharelado ou engenharia, ou equivalente, na forma da lei, em comprovado exercício docente na Educação Profissional e não portadores de curso de licenciatura em sua área de atuação.
	- 2.1. Para comprovação da atuação docente, será exigida, no ato da matrícula, uma declaração assinada pelo Diretor Geral do *campus* de lotação/exercício.
- 3. Os documentos em língua estrangeira deverão estar visados pela autoridade consular brasileira no país de origem e acompanhados da respectiva tradução oficial. Estes serão requeridos no ato da matrícula.

## **DAS INSCRIÇÕES E DA VALIDAÇÃO**

4. As inscrições serão realizadas na Plataforma Freire [\(http://freire.capes.gov.br\)](http://freire.capes.gov.br/) e validadas pelos Diretores Gerais dos *campi*, conforme calendário a seguir:

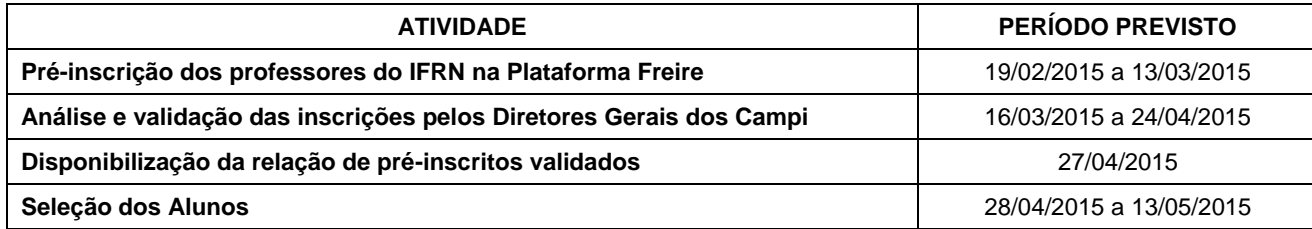

- 5. Para se inscrever os professores deverão realizar os seguintes procedimentos:
	- a) Acessar a Plataforma Freire através do endereço [http://freire.capes.gov.br.](http://freire.capes.gov.br/)
	- b) Cadastrar-se no sistema: acessar "Primeiro acesso à Plataforma Freire", inserir o CPF e criar uma senha;
	- c) Preencher o "currículo do profissional da educação" com os itens obrigatórios de "dados pessoais", "atuação profissional" e "formação";
	- d) Realizar a Pré-inscrição no curso:
		- 1. acessar o módulo "cursos disponíveis–pré-inscrição";
		- 2. selecionar os campos de interesse para a busca do curso pretendido:
			- 2.1 Categoria do curso: Formação Inicial Formação Pedagógica;
			- 2.2 Escolher a UF, o município (Parnamirim) e buscar;
		- 3. selecionar "Pré-increver" em um dos cursos ofertados;
		- 4. ler e confirmar a leitura do "Termo de Aceite";
		- 5. "Solicitar pré-inscrição";
		- 6. "Salvar".

#### **DO PROCESSO DE CLASSIFICAÇÃO**

- 6. O preenchimento das vagas dar-se-á por meio de sorteio eletrônico pela Plataforma Freire.
	- 6.1. Em caso de impossibilidade de utilização do sistema eletrônico de sorteio pela Plataforma Freire, será realizado sorteio manual, com presença de servidores do próprio IFRN e aberto ao público em geral, nas dependências da Reitoria do IFRN, com divulgação de data e horário através do sítio do IFRN [\(http://www.ifrn.edu.br\)](http://www.ifrn.edu.br/).

#### **DOS RESULTADOS E DO PREENCHIMENTO DAS VAGAS**

- 7. O resultado do Processo Seletivo será divulgado no dia **15 de maio de 2015** no sítio do IFRN [\(http://www.ifrn.edu.br\)](http://www.ifrn.edu.br/).
- 8. O preenchimento das vagas do Processo Seletivo consolidar-se-á no início do período letivo definido no calendário acadêmico do *Campus* para o qual as vagas se destinarem.

8.1 No caso das turmas não atingirem, isoladamente, número de inscritos validados suficiente para o preenchimento de suas vagas, os professores inscritos poderão ser convidados a migrar entre as turmas ofertadas.

- 9. As vagas não preenchidas, decorrentes do não comparecimento no período de matrícula, de candidato classificado ou da não apresentação da documentação exigida, toda e de uma só vez, acarretarão tantas convocações quantas necessárias, dentre os candidatos validados de acordo com a ordem de classificação de todos os candidatos que não obtiveram aprovação dentro das vagas originais.
	- 9.1. Caso não haja candidatos validados em número suficiente para o preenchimento das vagas ofertadas, poderá ser lançado edital complementar para seleção de candidatos de demanda social.
- 10. As chamadas para o preenchimento das vagas remanescentes, quando houverem, serão efetuadas após o período de matrícula e serão publicadas no sítio do IFRN sob a responsabilidade do *campus* ofertante.
- 11. Os resultados do Processo Seletivo terão validade apenas para o semestre em referência.

#### **DAS MATRÍCULAS**

- 12. O candidato classificado dentro das vagas disponíveis deverá se matricular na Diretoria Acadêmica do Campus Parnamirim, no período de **18 a 22 de maio de 2015**, conforme horário de atendimento descrito no Anexo I deste Edital.
- 12.1. O candidato que não proceder a sua matrícula neste período perderá sua vaga.
- 13. No ato da matrícula, o candidato deverá apresentar a seguinte documentação:
	- a) 02 (duas) fotos 3x4 (recentes e iguais);
	- b) Carteira de identidade (cópia acompanhada do original);
	- c) Cópia da Certidão de Nascimento ou Casamento;
	- d) Certificado de conclusão de graduação tecnológica, bacharelado ou engenharia ou equivalente (cópia acompanhada do original);
	- e) Histórico escolar do curso superior (cópia acompanhada do original).
	- f) Título de Eleitor, no caso dos maiores de 18 anos (cópia acompanhada do original);
	- g) Certificado de Alistamento Militar, de Dispensa de Incorporação ou de Reservista, no caso dos maiores de 18 anos do sexo masculino (cópia acompanhada do original);
	- h) Cadastro de Pessoa Física (CPF) (cópia acompanhada do original);
	- i) Declaração assinada pelo Diretor Geral do *campus* de lotação/exercício, informando o efetivo exercício docente e a respectiva área da atuação; e
	- j) Se apresentar documentos em língua estrangeira, estes deverão estar visados pela autoridade consular brasileira no país de origem e acompanhados da respectiva tradução oficial.

#### **DAS DISPOSIÇÕES FINAIS**

- 14. A inscrição do candidato implicará a aceitação total e incondicional das normas e instruções constantes neste Edital, bem como da Organização Didática e demais normas didático-pedagógicas do IFRN.
	- 14.1. O candidato classificado e matriculado que não comparecer às aulas até o 10º (décimo) dia letivo, sem justificativa, será considerado desistente e substituído pelo seguinte da lista.
	- 14.2. Não é permitida a existência, para um mesmo aluno, de mais de uma matrícula ativa (inclusive matrícula trancada) em cursos regulares no âmbito do IFRN, em qualquer *campus* e modalidade, excetuando-se os cursos de formação inicial e continuada de trabalhadores (cursos básicos).
- 15. Não caberão recursos contra o IFRN no que se refere à problemas decorrentes da Plataforma Freire, considerando que sua responsabilidade recai sobre o Ministério da Educação.
- 16. Por se tratar de curso com participação por adesão, não caberá ao professor estudante o direito a diárias ou qualquer outra ajuda de custo por parte do IFRN.
- 17. É de inteira responsabilidade do candidato acompanhar a publicação dos resultados das etapas do Processo Seletivo.
- 18. A inexatidão ou irregularidade de informações, ainda que constatadas posteriormente, eliminará o candidato do Processo Seletivo, declarando-se nulos todos os atos decorrentes de sua inscrição.
- 19. Serão incorporados ao presente Edital, para todos os efeitos, quaisquer editais complementares que vierem a ser publicados pelo IFRN com vistas ao Processo Seletivo objeto deste Edital.
- 20. Os casos omissos e as situações não previstas no presente Edital serão analisados pela Coordenação do PARFOR do Campus Parnamirim do IFRN e, se necessário, encaminhados à Pró-reitoria de Ensino deste Instituto Federal.
- 21. Este Edital entra em vigor, a partir da data de sua publicação, sendo válido apenas para este Processo Seletivo, revogadas as disposições em contrário.

Natal/RN, 19 de fevereiro de 2015.

**JOSÉ DE RIBAMAR SILVA OLIVEIRA** Pró-Reitor de Ensino

# **Anexo ao Edital nº. 08/2015-PROEN/IFRN**

# **ANEXO I – ENDEREÇOS E HORÁRIOS DE ATENDIMENTO DO** *CAMPUS*

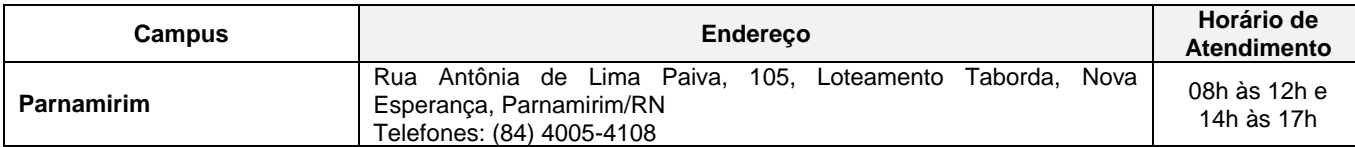